Name \_\_\_\_\_\_\_\_\_\_\_\_\_\_\_\_\_ Period \_\_\_\_\_\_\_

# **Programming for Beginners Part 2**

Directions: Go to http://www.programmingbasics.org/en/beginner/strings2.html. Read along and fill the blanks in as you work through the different lesson on this site.

#### **Strings 2 Practice:**

Try using the program area to create a play on the stage with the actingbots.

How many backdrop pictures are there?

Using actorbot, actressbot, and actingbot show the command code you would need to have actressbot tell a

knock knock joke to actorbot with actingbot laughing and a backdrop w/ a couch.

Have your partner watch your acting bot tell the joke and write their initials if it works on this line

### **STOP: Copy the code from your program area and paste it here.**

## **Input**

You can use the command to get the computer to ask you a

You give the command a with the question to be asked. A then shows up with the

question, and you must \_\_\_\_\_\_\_\_\_ in the \_\_\_\_\_\_\_\_\_\_

Answers can also be put into variables to be used later. True or False

### **Input Practice:**

What are the command lines to ask someone's age with the computer responding: WOW! (their age) is OLD!

Now let's use the Input command and the program area to create a madlib for your partner to answer. Write a program using the input command, strings, and variables to have the computer ask you to fill in one of the MadLibs below: choose only ONE

1. If you run into an alien (noun) who comes from some other (adjective) planet which revolves around a distant

(noun) in another galaxy, do no be (adjective). If it says, take me to your (occupation) you must act friendly and

say (exclamation) Remember, extraterrestrial (plural noun) are not necessarily mean.

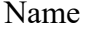

**STOP: Copy the code from your program area and paste it here.** 

Now make up your own story for a madlib. Include 7 words to be filled in by the partner.

Have your partner fill out your madlib and write their initials if it works on the line

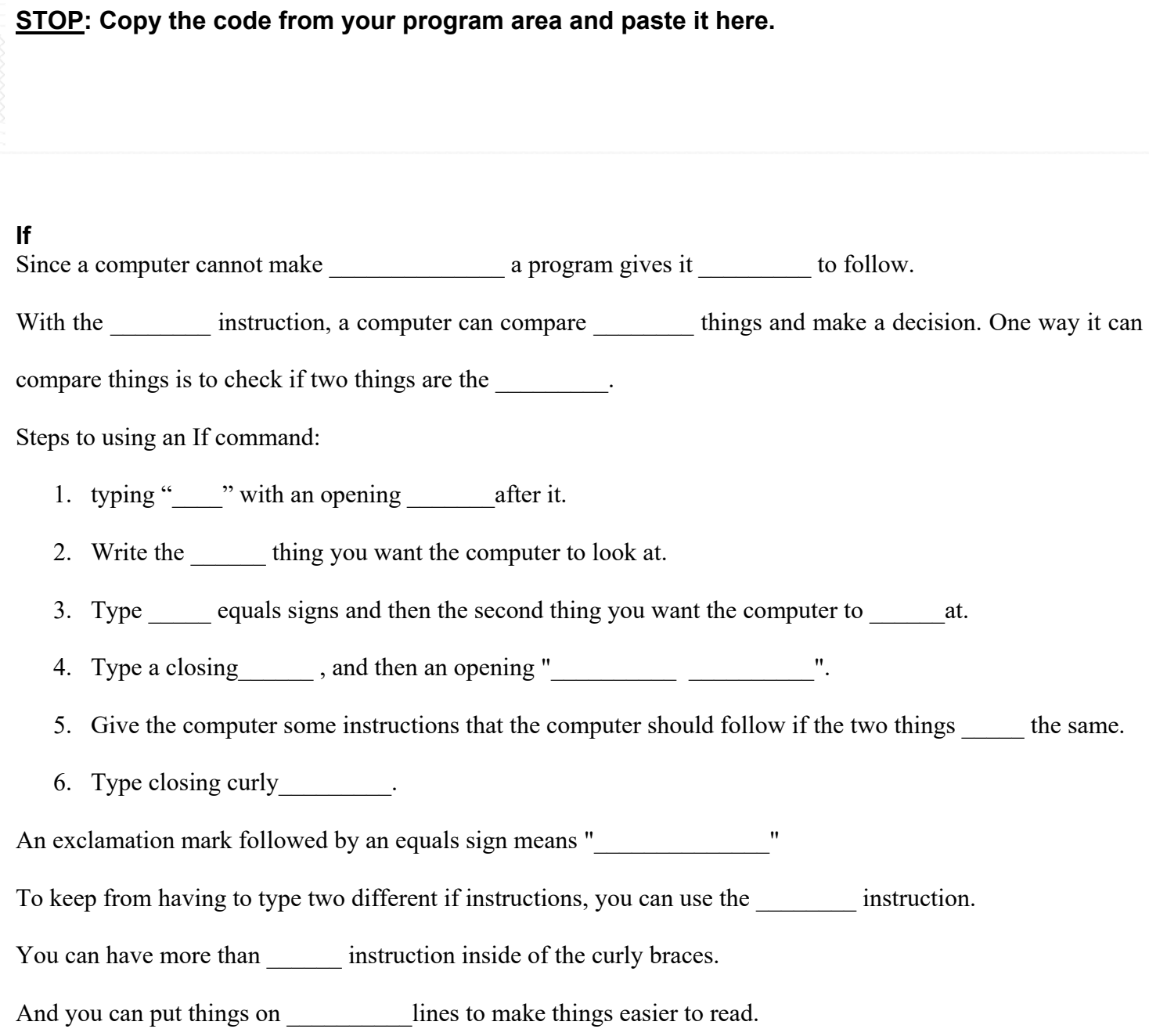

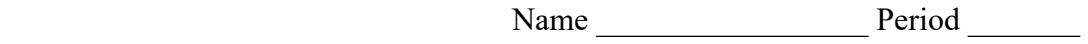

#### **If Practice:**

Type the command statements to make purple on the machine conveyor.

# **STOP: Copy the code from your program area and paste it here.**

Have your partner watch your conveyor and write their initials if it works on the line